### **BENEFITS**

**Improve cash flow.** Increase profit and reduce your bottom line with streamlined, customizable, and highly efficient collections activities.

Access cash information quickly and easily. View all your collections information, including contact notes and To Do items, within a single window, using a customized interface that gives you the exact information you need.

### Reduce bad debts expense.

Centralize your customer contact and collection functions and lower your collection expenses with automated customer tracking and follow-up.

Target overdue customers effectively. Seek out customers that meet specific criteria for overdue payments, and automatically send them collections letters, e-mail notices, statements, and invoices.

**Increase sales productivity.** Improve productivity by feeding collection contact notes and other customer details back to the sales force.

Manage collections effectively. Assign customers to credit managers, create To Do lists, and track all follow-up activities.

# Collections Management in Microsoft Dynamics GP

Improve your cash flow and reduce bad debt expense. The clear, customizable information views and automated bad debt management tools provided by Collections Management in Microsoft Dynamics™ GP help you minimize administrative workload for collections by automating the generation of correspondence, e-mail notices, statements, and invoices to customers, freeing your people for other tasks.

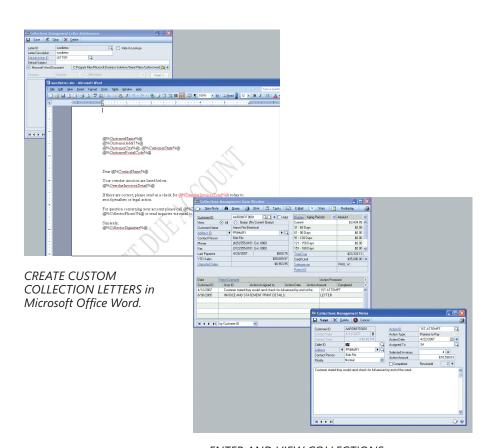

ENTER AND VIEW COLLECTIONS from one central point in the Collections Management window.

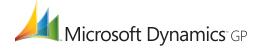

## **FEATURES**

## **COLLECTIONS MANAGEMENT**

| Unlimited Queries                                             | Build and store an unlimited number of queries to target, and view customers that meet user-defined criteria such as balance, notes, customer, credit manager, and payment history.                                                                                                    |
|---------------------------------------------------------------|----------------------------------------------------------------------------------------------------|
| Automated, Customized Customer<br>Letters                     | Tailor collections letters with Microsoft® Office Word and automate printing and faxing of collections letters, e-mail notices, statements, and invoices to customers with the push of a button—each one customized by customer and days overdue.                                                                                                  |
| Task List Follow-Up                                           | Set automatic follow-up actions and reminder dates with the intuitive Collections Task list and view completed and uncompleted tasks, as well as completed or uncompleted payment promises by customers. Collections tasks can be created as System Reminders so people in your organization can gain access to all tasks in one central location. |
| Tailored Overdue Notices                                      | Send customized e-mail notices to customers tailored to their overdue status.                                                                                                    |
| Automatic Updates                                             | Automatically remove customers who have made a payment and add customers with newly overdue payments.                                                                                                    |
| Instant Customer Information                                  | Respond to customer inquiries with instant access to pertinent information.                                                                                                    |
| Workload Management                                           | Assign customers to a specific credit manager to divide and manage the collections workload.                                                                                                    |
| Single Control Center                                         | Use the main Collections Management window as the control center for all Accounts Receivables activities.                                                                                                    |
| Collections Aging Report                                      | Customers have the ability to select which invoices to print based on a specific aging period.                                                                                                    |
| Query Options: If Balance Due Is<br>Greater Than Credit Limit | Select customers whose balance is greater than their credit limit by using the Build Query window.                                                                                                    |
| List Invoices on Letter by<br>Aging Period                    | Use additional functions when creating collection letters that enable invoices in a specified aging period to be included in the letter.                                                                                                    |
| Tight Integration                                             | Control your cash flow and expenses more effectively with smooth integration with both the Receivables Management and General Ledger modules in Microsoft Dynamics GP.                                                                                                    |

For more information about Collections Management in Microsoft Dynamics GP, visit www.microsoft.com/dynamics/gp.

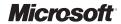